# Подписано электронной подписью:<br>Вержицкий Данил Григорьевич<br>Должность: Директор КГПИ ФГБОУ ВО «КемГУ»<br>Лата и время: 2024-02-21 00:00:00<br>МИНИСТЕРСТВО НАУКИ И ФИЗИНЕ О 19630-29 РАЗИВ ВОБРАНИЕ ВОБРАНИЕ С Федеральное государственное бюджетное образовательное учреждение высшего образования «Кемеровский государственный университет» Кузбасский гуманитарно-педагогический институт

(Наименование филиала, где реализуется данная дисциплина)

Факультет информатики, математики и экономики Кафедра информатики и общетехнических дисциплин

> Утверждаю Декан ФИМЭ Фомина А.В. 23 июня 2021 г.

## Рабочая программа дисциплины Б1.В.02.11 Веб-лизайн

Направление подготовки

44.03.05 Педагогическое образование (с двумя профилями подготовки)

Направленность (профиль) подготовки Технология и Информатика

Программа академического бакалавриата

Квалификация выпускника бакалавр

> Форма обучения Очная

> Год набора 2017

Новокузнецк 2021

#### ОГЛАВЛЕНИЕ

1. Перечень планируемых результатов [обучения по дисциплине \(модулю\), соотнесенных с](#page-2-0)  [планируемыми результатами освоения основной образовательной программы бакалавриата...3](#page-2-0)

[2. Место дисциплины в структуре программы бакалавриата](#page-3-0) .................................................4 [3. Объем дисциплины \(модуля\) в зачетных единицах с указанием количества](#page-4-0)  [академических часов, выделенных на контактную работу обучающихся с преподавателем \(по](#page-4-0)  [видам занятий\) и на самостоятельную работу обучающихся](#page-4-0) .......................................................5 [3.1. Объём дисциплины \(модуля\) по видам учебных занятий \(в часах\).............................5](#page-4-1) [4. Содержание дисциплины \(модуля\), структурированное по темам \(разделам\) с указанием](#page-5-0)  [отведенного на них количества академических часов и видов учебных занятий](#page-5-0) ........................6 [4.1. Разделы дисциплины \(модуля\) и трудоемкость по видам учебных занятий \(в](#page-5-1)  [академических часах\)..................................................................................................................6](#page-5-1) [4.2 Содержание дисциплины \(модуля\), структурированное по темам \(разделам\)](#page-6-0) ............7 [5. Перечень учебно-методического обеспечения для самостоятельной работы](#page-8-0)  [обучающихся по дисциплине \(модулю\).........................................................................................9](#page-8-0) [6. Фонд оценочных средств для проведения промежуточной аттестации обучающихся по](#page-9-0)  дисциплине (модулю) [...................................................................................................................10](#page-9-0) [6.1. Типовые контрольные задания или иные материалы.................................................10](#page-9-1) [6.2 Методические материалы, определяющие процедуры оценивания знаний, умений,](#page-14-0)  [навыков и \(или\) опыта деятельности, характеризующие этапы формирования компетенций](#page-14-0) [....................................................................................................................................................15](#page-14-0) [7. Перечень основной и дополнительной учебной литературы, необходимой для освоения](#page-15-0)  [дисциплины \(модуля\)....................................................................................................................16](#page-15-0) а) основная учебная литература: [....................................................................................16](#page-15-1) б) [дополнительная учебная литература:.........................................................................16](#page-15-2) [8. Перечень ресурсов информационно-телекоммуникационной сети «Интернет»,](#page-15-3)  [необходимых для освоения дисциплины \(модуля\)......................................................................16](#page-15-3) [9. Методические указания для обучающихся по освоению дисциплины \(модуля\).............16](#page-15-4) [10. Описание материально-технической базы, необходимой для осуществления](#page-16-0)  [образовательного процесса по дисциплине \(модулю\).................................................................17](#page-16-0)

## <span id="page-2-0"></span>**1. Перечень планируемых результатов обучения по дисциплине (модулю), соотнесенных с планируемыми результатами освоения основной образовательной программы бакалавриата**

*(*

В результате освоения программы бакалавриата обучающийся должен 1.1 овладеть следующими результатами обучения по дисциплине (модулю):

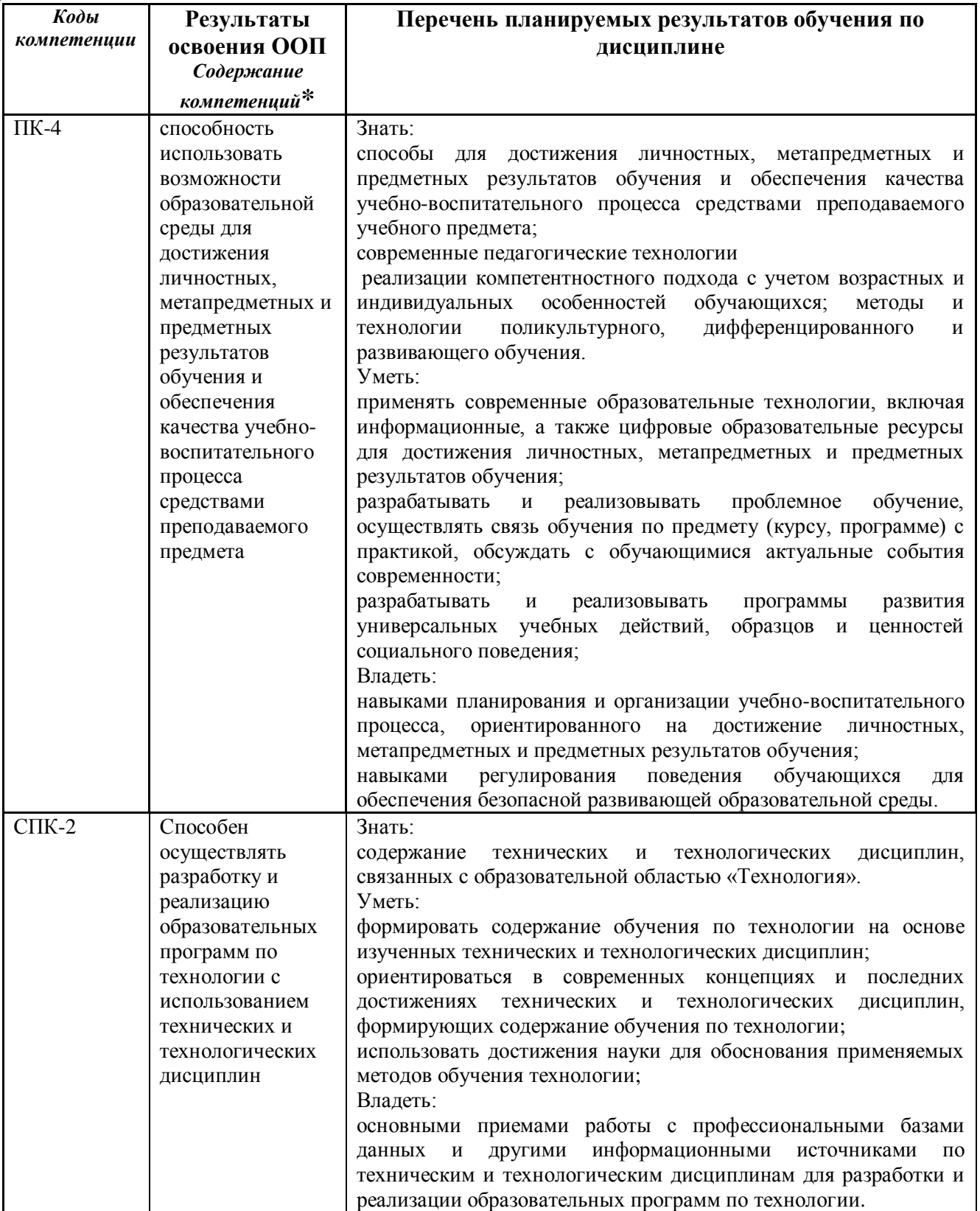

#### **2. Место дисциплины в структуре программы бакалавриата**

<span id="page-3-0"></span>«Веб-дизайн» входит в вариативную часть предметного обучения: по профилю подготовки направления подготовки педагогического образования подготовки бакалавра с кодом и является обязательной дисциплиной.

Для освоения данной дисциплины необходимы компетенции, сформированные в рамках освоения дисциплин (ы):

Операционные системы

Компьютерные сети и интернет-технологии

Медиаобразование

Освоение данной дисциплины является основой для последующего изучения дисциплин предметной подготовки: -

Дисциплина (модуль) изучается на \_\_5\_\_\_ курсе (ах) в \_\_10\_\_\_\_\_\_ семестре.

Структурно-логическая схема формирования в ОПОП компетенций, закрепленных за дисциплиной

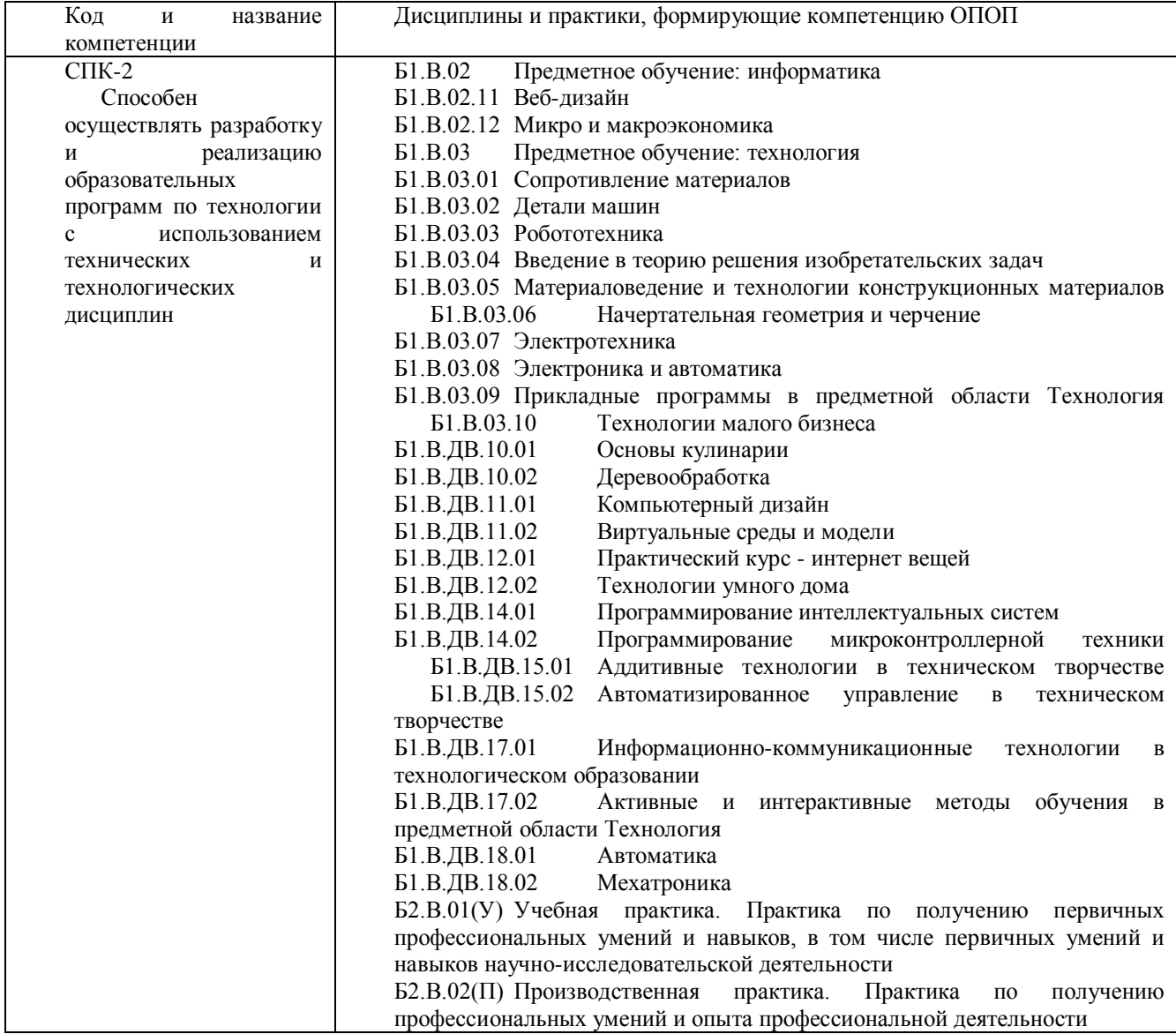

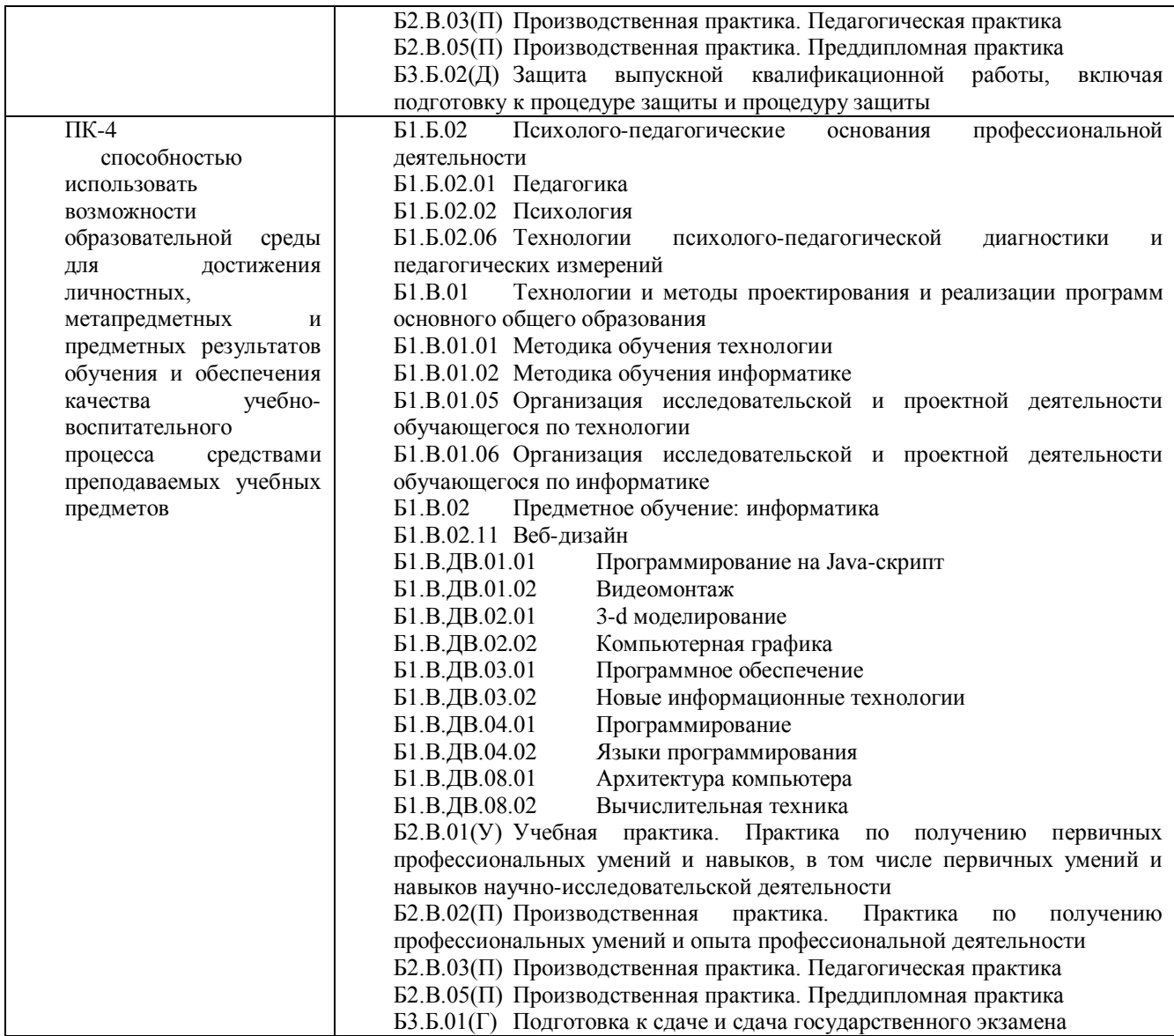

## <span id="page-4-0"></span>**3. Объем дисциплины (модуля) в зачетных единицах с указанием количества академических часов, выделенных на контактную работу обучающихся с преподавателем (по видам занятий) и на самостоятельную работу обучающихся**

Общая трудоемкость (объем) дисциплины (модуля) составляет \_\_3\_\_ зачетных единиц (ЗЕТ),  $108$  академических часов.

<span id="page-4-1"></span>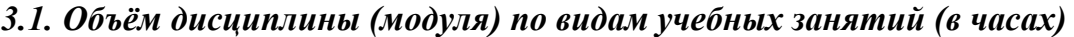

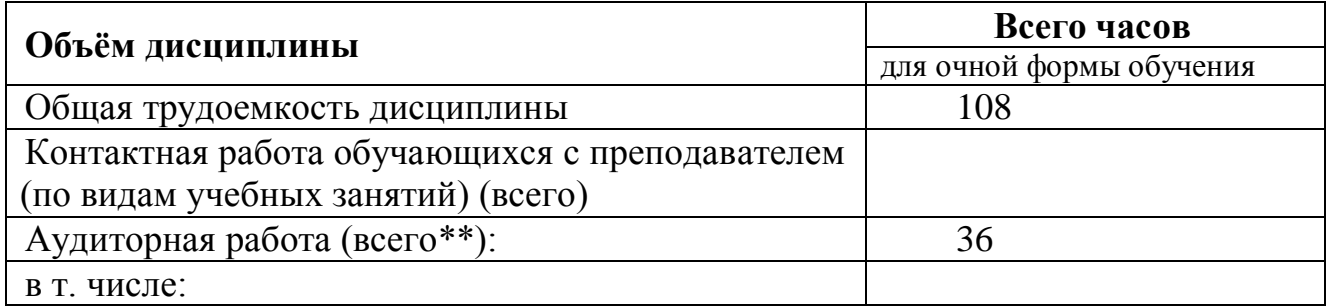

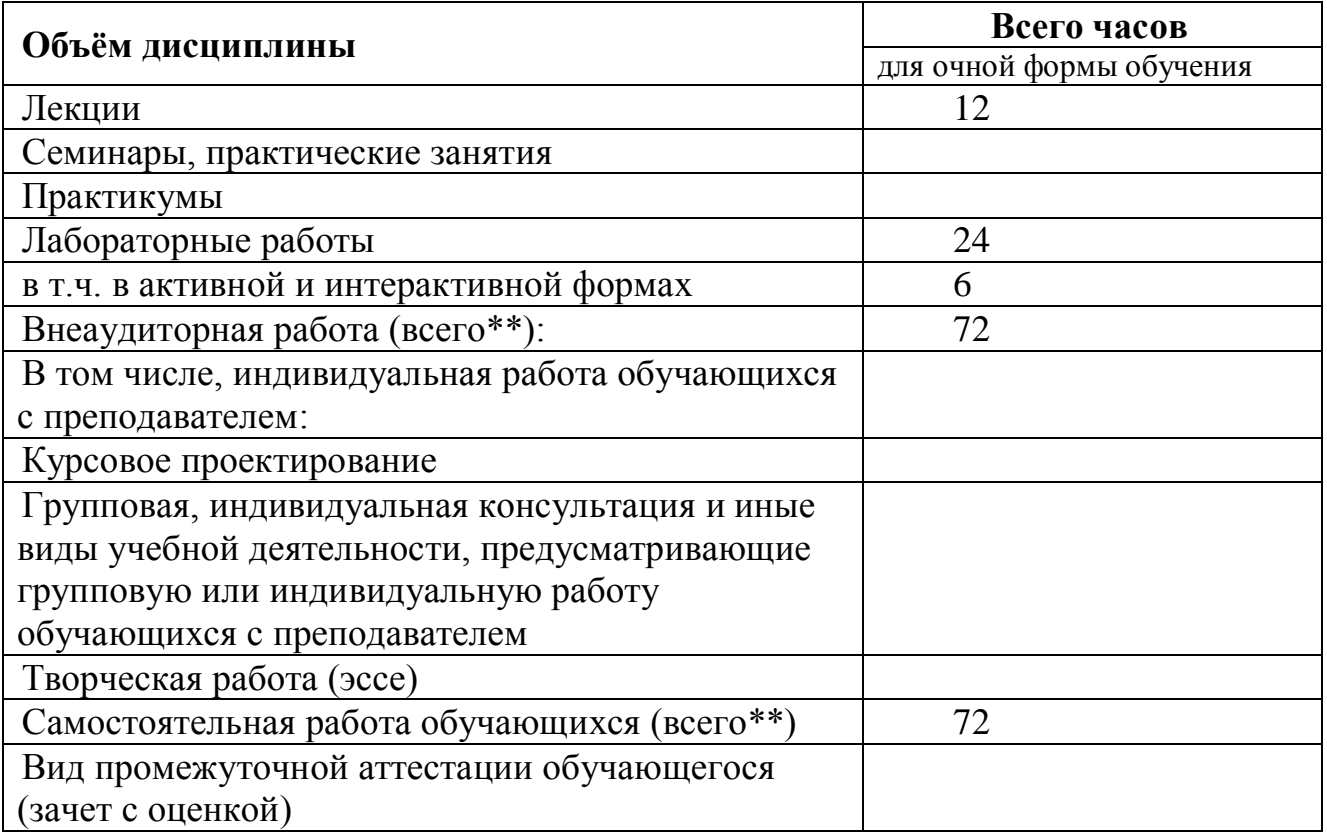

## <span id="page-5-0"></span>**4. Содержание дисциплины (модуля), структурированное по темам (разделам) с указанием отведенного на них количества академических часов и видов учебных занятий**

## <span id="page-5-1"></span>*4.1. Разделы дисциплины (модуля) и трудоемкость по видам учебных занятий (в академических часах)*

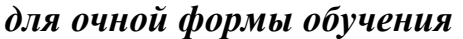

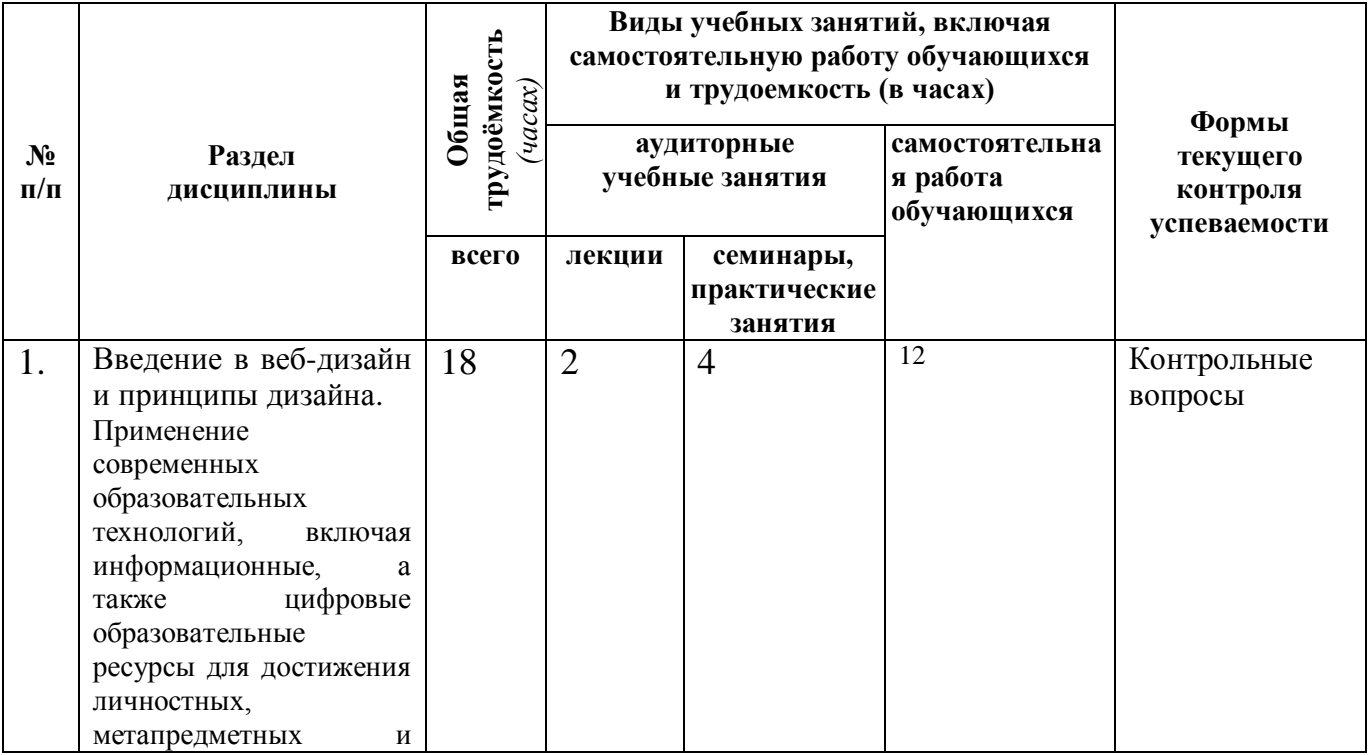

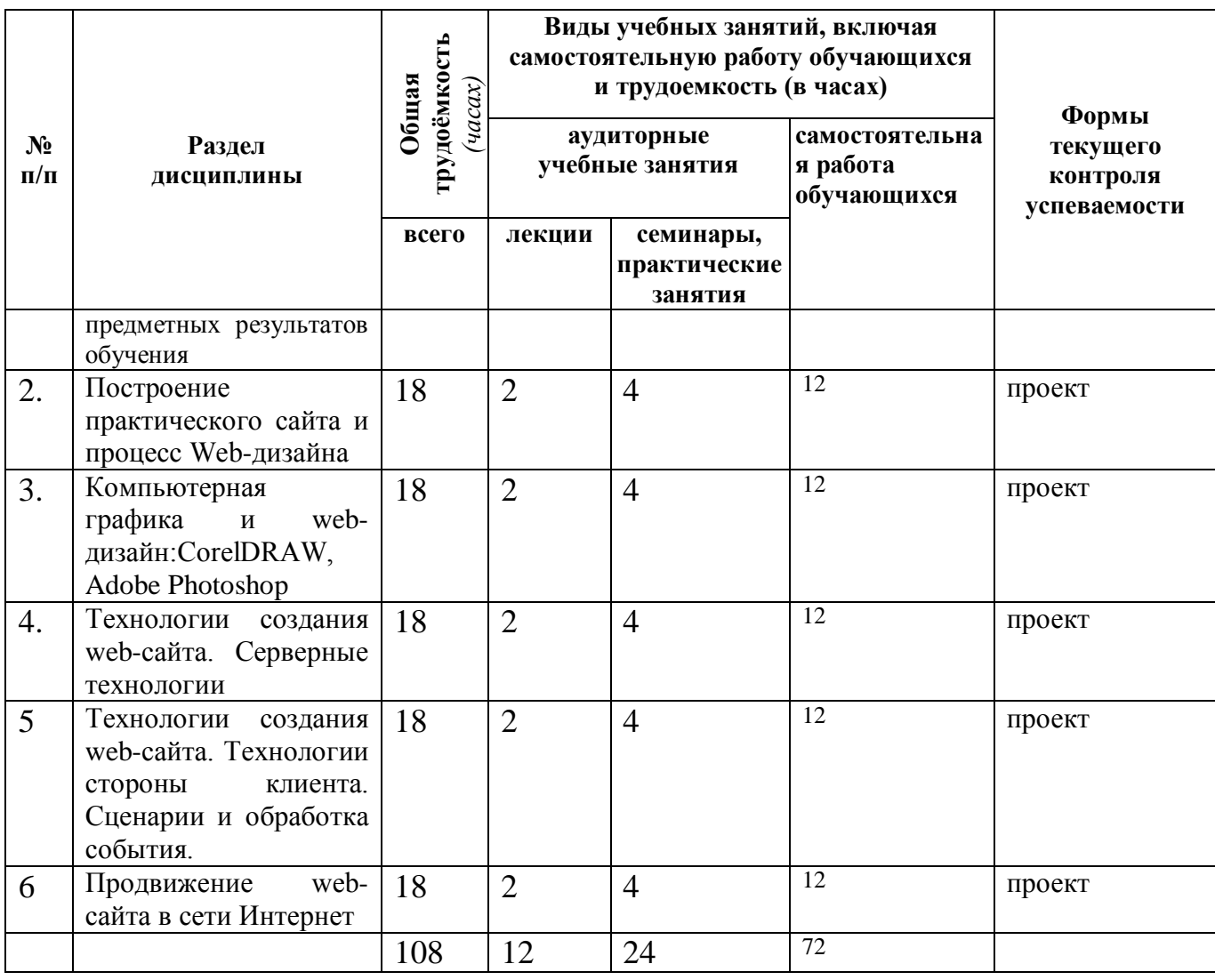

## <span id="page-6-0"></span>*4.2 Содержание дисциплины (модуля), структурированное по темам (разделам)*

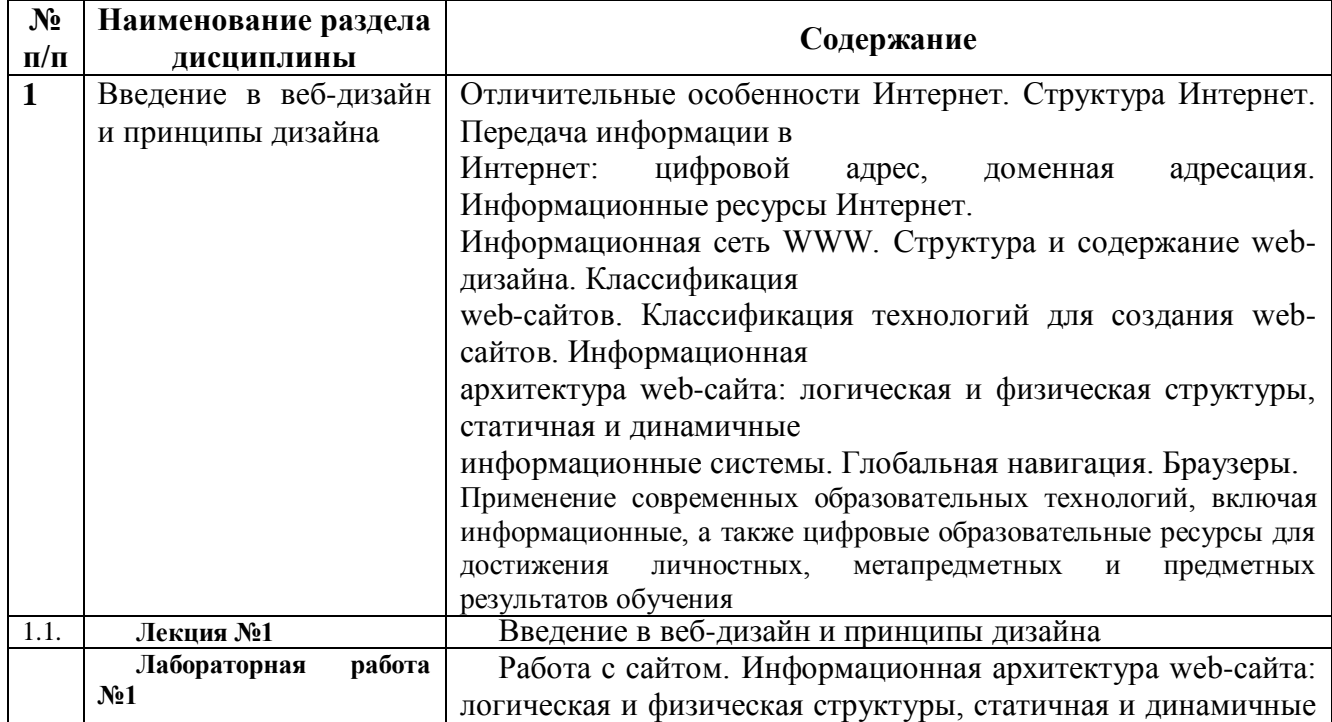

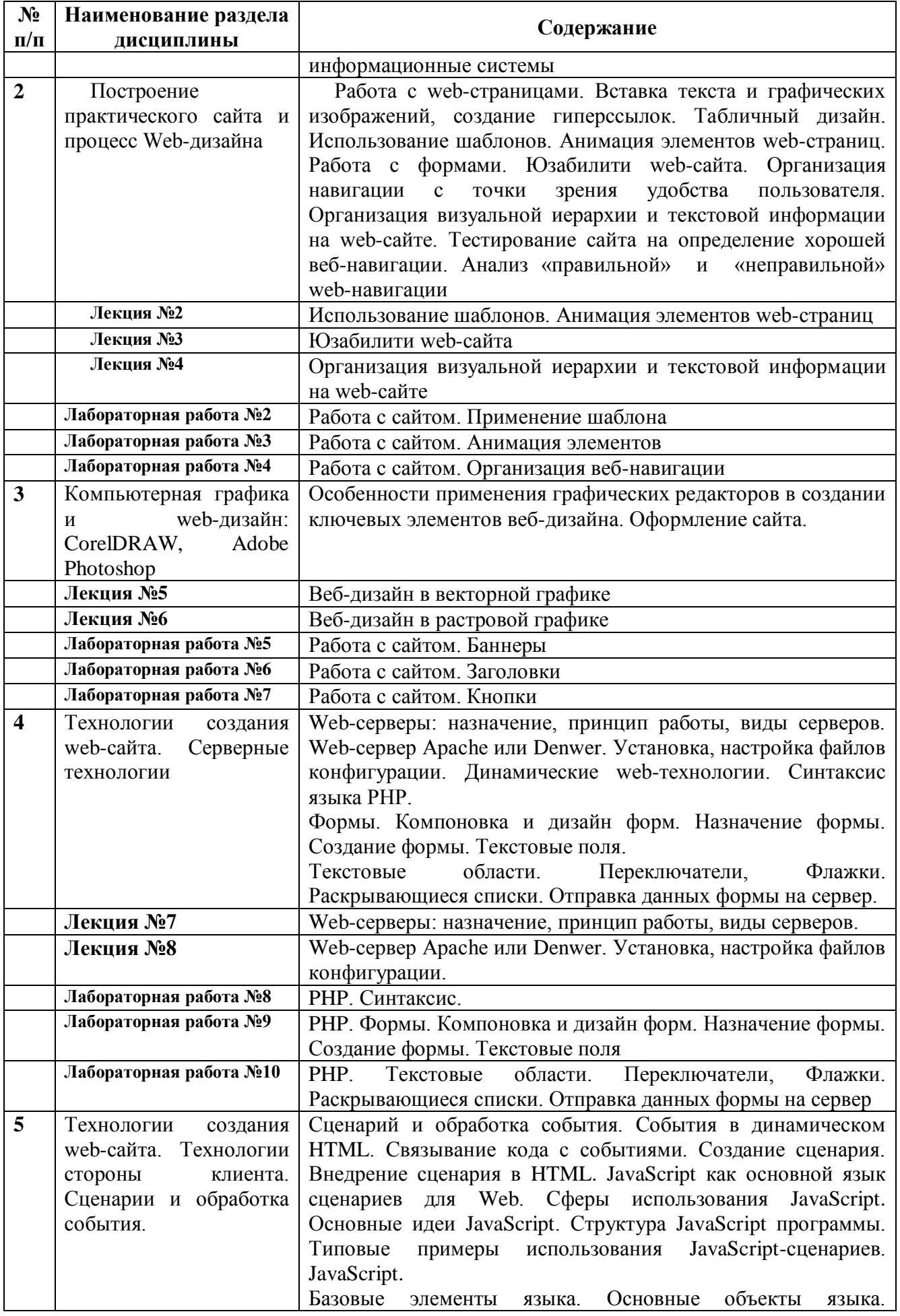

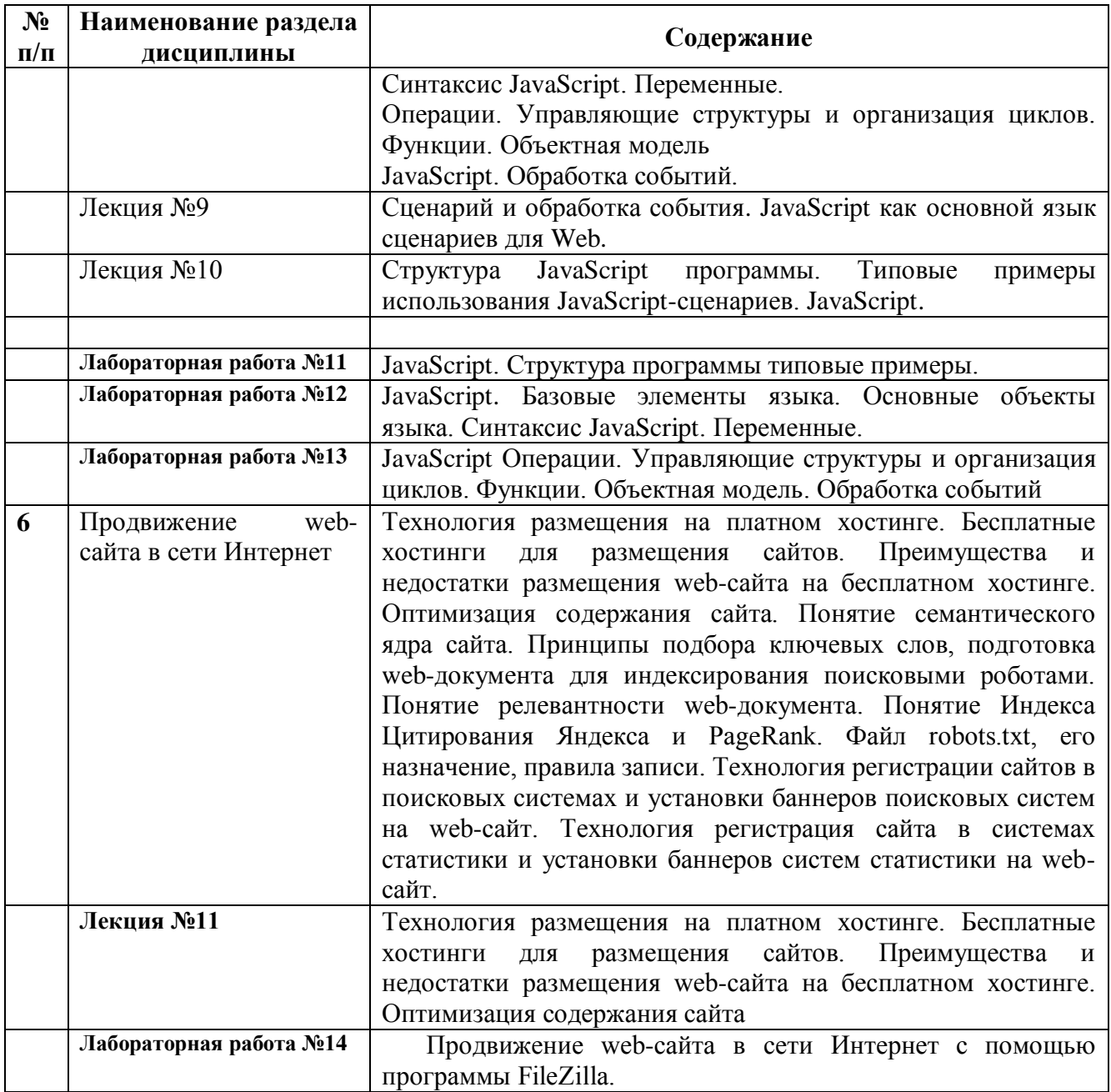

<span id="page-8-0"></span>**5. Перечень учебно-методического обеспечения для самостоятельной работы обучающихся по дисциплине (модулю)** 

Методические указания по самостоятельной работе студентов опубликованы по адресу: [https://skado.dissw.ru/table/#faculty-ed\\_bachelor-20](https://skado.dissw.ru/table/#faculty-ed_bachelor-20)

Темы рефератов:

- 1. Реализация шаблонов средствами PHP.
- 2. Безопасность сайта электронной коммерции.
- 3. Реализация аутентификации средствами PHP и MySQL.
- 4. Реализация безопасных транзакций средствами PHP и MySQL.
- 5. Генерация изображений средствами PHP.
- 6. Разработка покупательской тележки средствами PHP и MySQL.
- 7. Разработка системы управления контентом.
- 8. Разработка почтовой web-службы.
- 9. Разработка диспетчера списков рассылки.
- 10. Разработка приложений поддержки web-форумов.

11. Генерация персонифицированных документов в PDF-формате.

12. JavaScript и DHTML: визуальные эффекты, меню и навигация, слои, позиционирование

#### элементов.

13. SEO-оптимизация и продвижение web-сайта в сети Интернет.

- 14. Композиция web-сайта.
- 15. Цветовое оформление web-сайтов.
- 16. Создание анимации для web-сайтов.
- 17. Работа с видео и звуком в web.
- 18. Юзабилити. Организация навигации с точки зрения удобства пользователя.
- 19. Роль графики в web-дизайне.
- 20. Технология размещения сайта в сети Internet.

## <span id="page-9-0"></span>**6. Фонд оценочных средств для проведения промежуточной аттестации обучающихся по дисциплине (модулю)**

## <span id="page-9-1"></span>*6.1. Типовые контрольные задания или иные материалы*

## **6.1.1. зачет**

ПРИМЕРНЫЙ ПЕРЕЧЕНЬ ВОПРОСОВ к зачету

- 1. Структура Интернет.
- 2. Информационная сеть WWW.
- 3. Структура современного web-дизайна.
- 4. Виды web-сайтов.
- 5. Информационная архитектура web-сайта.
- 6. Классификация технологий для создания web-сайта.
- 7. Этапы создания web-сайта.
- 8. Художественное оформление web-сайта.
- 9. Юзабилити web-сайта.
- 10. Браузеры: основные функции, виды, отличительные особенности.
- 11. Основные художественные средства композиции.
- 12. Средства гармонизации художественной формы.
- 13. Эмоциональное воздействие цвета на человека.
- 14. Цветовые стили дизайна web-сайта.
- 15. Технология создания шаблона web-сайта средствами Adobe Photoshop.
- 16. Возможности Adobe Photoshop для создания элементов web-сайтов.
- 17. Возможности CorelDRAW для создания элементов web-сайтов.

18. Графика для web: форматы хранения, способы оптимизации, способы включения в web-страницу.

- 19. Модели организации сайта.
- 20. Основные теги языка HTML.
- 21. Реализация шаблонов средствами PHP.
- 22. Сценарии и обработка события в JavaScript.

23. Видео и звук на web-странице: рекомендации по использованию звука в Internet, форматы звуковых файлов для web, включение звука в web-страницу, встраивание видео на web-страницу

#### **6.1.2 Наименование оценочного средства\* (в соответствии с таблицей 6.1)**

а) типовые вопросы теста к зачету

#### **1. WEB - страницы имеют расширение …**

- а) gif;
- б) jpeg;
- в) png;
- г) html.

#### **2. Текст или графический объект, по щелчку которого выполняется переход к файлу, фрагменту файла или странице HTML в интрасети или Интернете. Какой объект описан?**

- а) гипертекст;
- б) гиперссылка;
- в) путь к файлу;
- г) URL-адрес.

#### **3. Схема навигации, осуществляющая последовательный переход от одной страницы web-сайта к другой, называется …**

- а) иерархической схемой;
- б) пошаговой;
- в) линейной;
- г) решетка.

#### **4. В чем заключается оптимизация изображения?**

- а) уменьшение размера изображения по горизонтали и вертикали;
- б) поиск компромисса между его качеством и объемом файла;
- в) сжатие графики;
- г) уменьшение количества цветов в палитре изображения.

#### **5. Что такое ролловер?**

- а) карта изображения;
- б) фоновый рисунок;
- в) ссылка, меняющая цвет или форму при наведении на нее указателя мыши;
- г) пиктограмма.

#### **6. Определить позицию, задать координаты вывода элемента web-страницы на экран позволяет технология…**

а) HTML;

 $6$ ) CSS:

- в) гипертекстовая технология;
- г) web-технология.

#### **7. Какой графический формат предпочтительно использовать для передачи в Интернет оптимизированной фотографии?**

- а) gif;
- б) tiff;
- в) jpeg;
- г) bmp.

#### **8. Элементы web-страницы, которые дают возможность запрашивать у пользователя определенную информацию, называются…**

а) формам;

б) диалоговыми окнами;

в) фреймами;

г) таблицами.

**9. Программа, работающая на сервере в фоновом режиме, занимающаяся обслуживанием различных пользователей, называется …**

а) операционная система;

б) сетевая операционная система;

в) сетевой демон;

г) информационная система.

**10. Узел – это …**

а) только клиент, подключенный через модем к провайдеру;

б) только сервер;

в) любой компьютер;

г) любой компьютер, подключенный к Интернету, имеющий IP-адрес.

#### **11. Отметьте два верных варианта. Какие значения может принимать атрибут выравнивания текста ALIGN?**

а) left;

б) top;

в) center;

г) bottom.

#### **12. Отметьте два верных варианта. Какие теги способны изменить цвет шрифта?**

а)<HTML>... </HTML>;  $6$ ) <BODY> ... </BODY>; в) <FONT> ... </FONT>; г)  $<\!\!P\!\!>...<\!\!P\!\!>$ ; л) < $BIG$ >... </ $BIG$ >...

#### **13. Записывая абзац, между двумя соседними словами вы поставили 5 пробелов. Сколько пробелов вы увидите в браузере?**

а) пять;

б) один;

в) ни одного;

г) два.

#### **14. Записывая на HTML свое имя. Иван Гавриков написал так:** <p> Иван Гавриков </p>

#### **Как покажет этот текст браузер?**

а) в две строчки;

б) в одну строчку с двумя пробелами;

в) в одну строчку с одним пробелом; г) не покажет вовсе.

#### **15. Какой тег способен изменить цвет фона документа?**

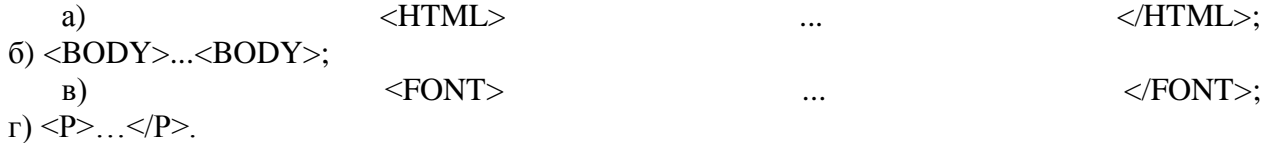

#### **16. В начале файла HTML в тэге BODY с помощью атрибута VLINK= определяют цвет. Назовите объект.**

а) ссылки;

б) активной ссылки;

- в) фона;
- г) отработанной ссылки.

#### **17. Какой парный тэг используют для выделения полужирным шрифтом?**

- a)  $\leq S$ ;
- $(6)$  <B>;
- $B)$  <U>;
- г)  $\leq$   $\geq$ .

#### **18. Имя тега, которым задается строка таблицы**

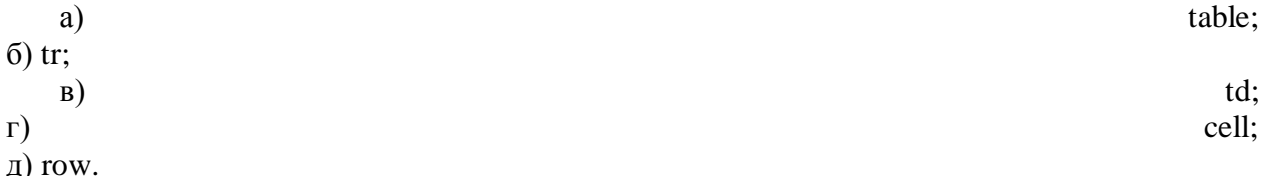

#### **19. Какое значение надо указать в атрибуте type <input type=…>, чтобы пользователь мог выбрать только один вариант из предложенных?**

- а) checkbox;
- б) button;
- в) radio;
- г) select.

#### **20. Кнопка формы для отправки файла на сервер …**

- a)  $\langle$ input type="submit">;
- $\delta$ ) <input type="button">;
- $\mathbf{B}$ ) <input type="image">;
- $r$ )  $\leq$ input type="file">.

#### **21. Выберите верный вариант подключения внешней каскадной таблицы стилей**

- a)  $\langle$ style $>$ ……… $\langle$ style $>$ ;
- $6$  <a href=2.html>;
- в) <a href=http://stylesheet.ru/text/css>;
- г) <link rel= "stylesheet" type="text/css" href="default.css" >.

#### **22. Гарнитура шрифта в CSS определяется**

- а) font-style;
- б) font-family;
- в) font-variant;
- г) font-weight.

#### **23. Свободно позиционируемый текстовый блок в CSS организуются с помощью элемента …**

- a)  $\langle \text{div} \rangle$ ;
- $(6)$   $\leq$   $p$  $\geq$ ;
- в)  $\le$ pre $\ge$ ;
- г)  $br>5r$

## **24. При позиционировании слоя в CSS задано свойство z-index. Что оно определяет?**

- а) порядок слоя;
- б) точную позицию слоя;
- в) видимость слоя;
- г) размер окна вывода.

#### **25. A:link в CSS определяет стиль**

- а) для посещенной ссылки;
- б) для активной ссылки;
- в) для ссылки при наведении на нее курсора;
- г) стиль для обычной, непосещенной ссылки.

#### **26. Свойство text-decoration определяет:**

- а) расстояние между символами;
- б) внешний вид (подчеркивание текста);
- в) величину отступа первой строки;
- г) расстояние между строками.

#### **27. Возможность прокрутки фонового изображения определяется свойством:**

- а) background-image;
- б) background-repeat;
- в) background-attachment;
- г) background- position.

#### **28. Свойство padding определяет:**

а) размер внешнего поля вокруг блокового элемента;

б) отступ внутри блокового элемента от его границы до расположенных в нем элементов;

- в) величину отступа первой строки;
- г) расстояние между строками.

#### **29. Свойство # menu {border: 4px solid black;} определяет внешний вид**

- а) любого элемента с id="menu";
- б) только блокового (div- элемента) с id="menu";
- в) любого элемента класса «menu»;
- г) любого блокового элемента (div- элемента).

#### **30. Выберите контекстный селектор:**

- a) h1,  $b \{color: red\}$
- $6)$  h1 b {color: red}
- в) a: link {color: red}
- г) h1.selector {color: red}

#### **Методические материалы, определяющие процедуры оценивания знаний**

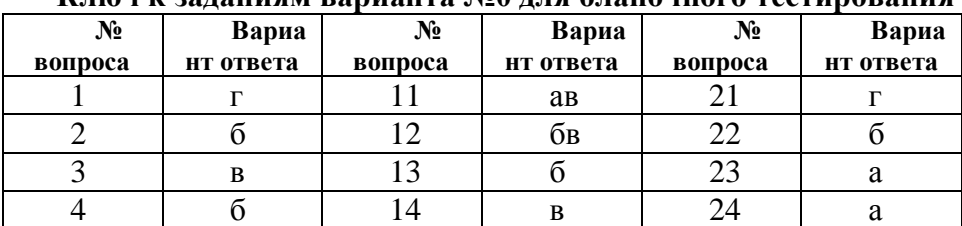

## **Ключ к заданиям варианта №0 для бланочного тестирования**

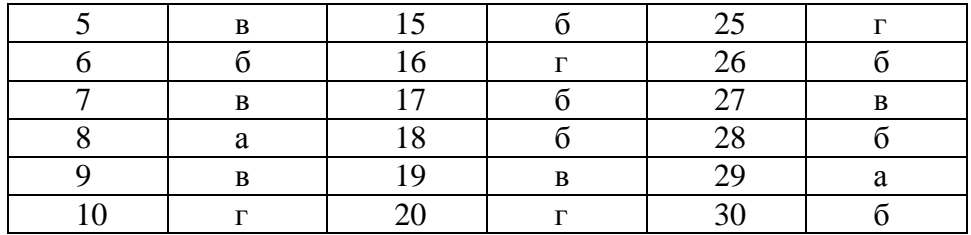

б) критерии оценивания компетенций (результатов)

Закрытый тест содержит формулировку вопроса и четыре варианта ответов, один из которых правильный. Каждый вопрос оценивается в 1 балл. Правильный ответ прибавляет 1 балл к сумме баллов.

в) описание шкалы оценивания

Шкала оценивания теста: 75-100% правильных ответов «зачтено»

Менее 75 % правильных ответов «незачтено»

#### <span id="page-14-0"></span>*6.2 Методические материалы, определяющие процедуры оценивания знаний, умений, навыков и (или) опыта деятельности, характеризующие этапы формирования компетенций*

В конце изучения всех тем подводятся итоги работы студентов на практических занятиях путем суммирования всех полученных оценок.

Это предполагает следующие виды заданий:

1) выполненные задания в соответствии с требованиями, предъявляемыми на лабораторных работах

2) пройденный тест

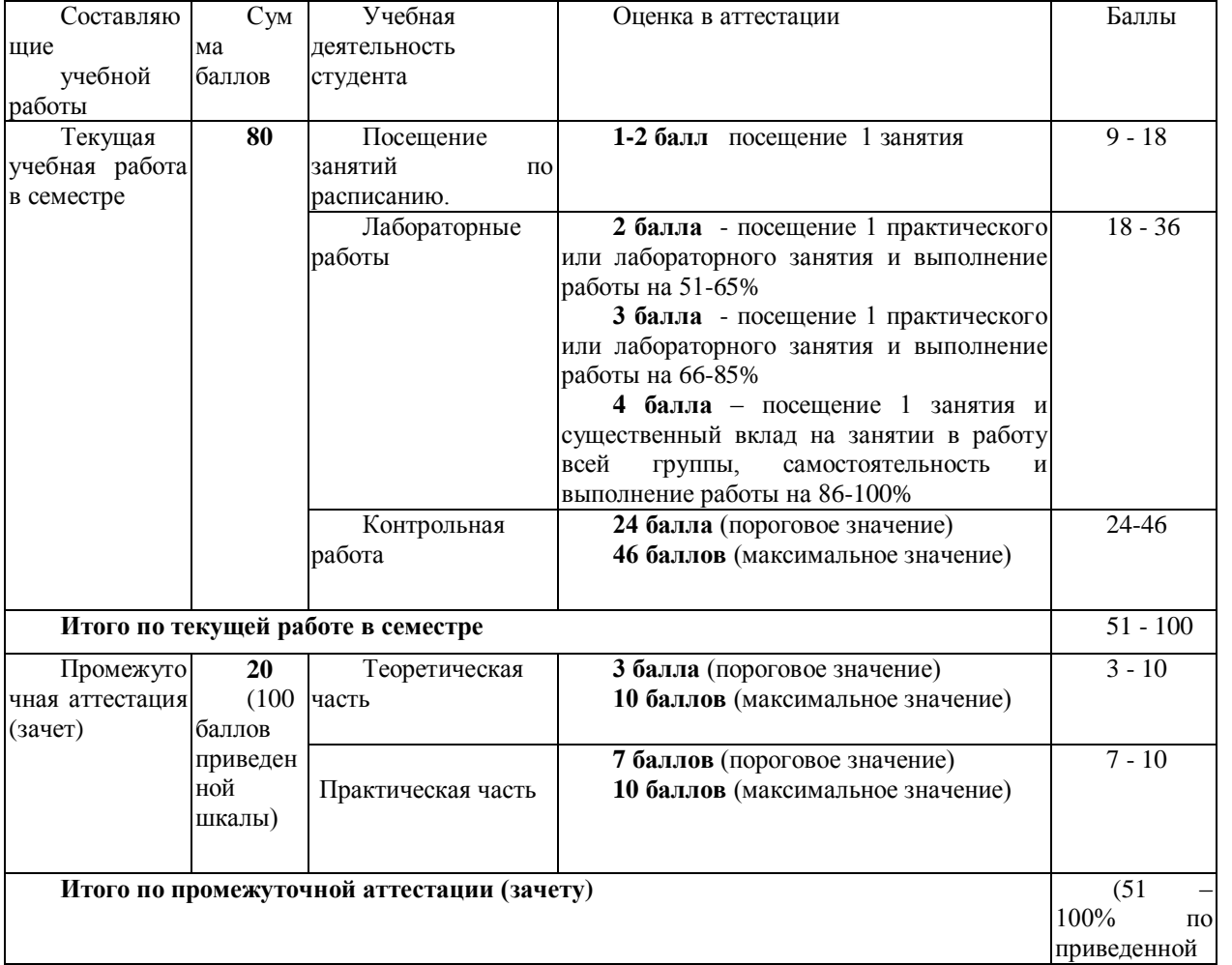

Балльно-рейтинговая оценка результатов учебной работы обучающихся по видам (БРС)

**Суммарная оценка по дисциплине/** Сумма баллов по текущей и промежуточной аттестации 51 – 100

## <span id="page-15-0"></span>**7. Перечень основной и дополнительной учебной литературы, необходимой для освоения дисциплины (модуля)**

#### <span id="page-15-1"></span>*а) основная учебная литература:*

б.

1.Кузнецова, Л. В. Лекции по современным веб-технологиям [Электронный ресурс] / Л. В. Кузнецова.– Электрон. текстов. данные. - Москва : Интернет-Университет Информационных Технологий, 2010. -165 с. – Режим доступа:http://biblioclub.ru/index.php?page=book&id=234147

2.Введение в инфокоммуникационные технологии [Электронный ресурс] : учебное пособие / Л. Г.Гагарина, А. М. Баин и др.; под ред. д. т. н., проф. Л. Г. Гагариной – Эл. текстовые данные. - Москва:ФОРУМ : ИНФРА-М, 2013. - 336 с. - (Высшее образование). - ISBN 978-5-8199-0551-7. – Режим доступа:http://znanium.com/catalog.php?bookinfo=408650

3.3D Studio Max + VRay. Проектирование дизайна среды [Электронный ресурс ]: учебное пособие / Д.А. Хворостов. – Эл. текстовые данные. - Москва : Форум : ИНФРА-М, 2015. - 272 с. - (Высшее образование: Бакалавриат). - ISBN 978-5-91134-894-6. – Режим доступа:http://znanium.com/catalog.php?bookinfo=460461

#### <span id="page-15-2"></span>*б) дополнительная учебная литература:*

1.Компьютерный практикум по информатике [Электронный ресурс] : учебное пособие / А. В. Аксянова [и др.] ; Федеральное агентство по образованию, ФГБОУ ВПО «Казанский государственный технологический университет». – Электрон. текстов. данные. - Казань : КГТУ, 2008. - Ч. 1.Операционная система Windows и ее приложения. - 82 с. : ил.,табл., схем. – Режим доступа:http://biblioclub.ru/index.php?page=book&id=258946

2. Компьютерный практикум по информатике [Электронный ресурс] : учебное пособие / А. В. Аксянова [и др.] ; Федеральное агентство по образованию, Государственное образовательное учреждение высшего профессионального образования «Казанский государственный технологический университет». –Электрон. текстов. данные. - Казань : КГТУ, 2008. - Ч. 2. Табличный процессор EXCEL. - 81 с. : ил. табл., схем. – Режим доступа

<http://biblioclub.ru/index.php?page=book&id=258947>

3.Нагаев, В. В. Информатика и математика [Электронный ресурс] : учебное пособие / В. В. Нагаев, В. Н.Сотников, А. М. Попов ; под ред. А. М. Попова. - Электронные текстовые данные. – Москва : Юнити-Дана, 2015. - 302 с. : схем., табл. - Библиогр.: с. 267-268. – Режим доступа:https://biblioclub.ru/index.php?page=book&id=436808

## <span id="page-15-3"></span>**8. Перечень ресурсов информационно-телекоммуникационной сети «Интернет», необходимых для освоения дисциплины (модуля)**

1.Национальный открытый университет Интуит. –режим доступа<http://www.intuit.ru/>

2. Официальный информационный портал единого государственного экзамена. Режим доступа<http://ege.edu.ru/>

## <span id="page-15-4"></span>**9. Методические указания для обучающихся по освоению дисциплины (модуля)**

Вид учебных занятий Организация деятельности студента

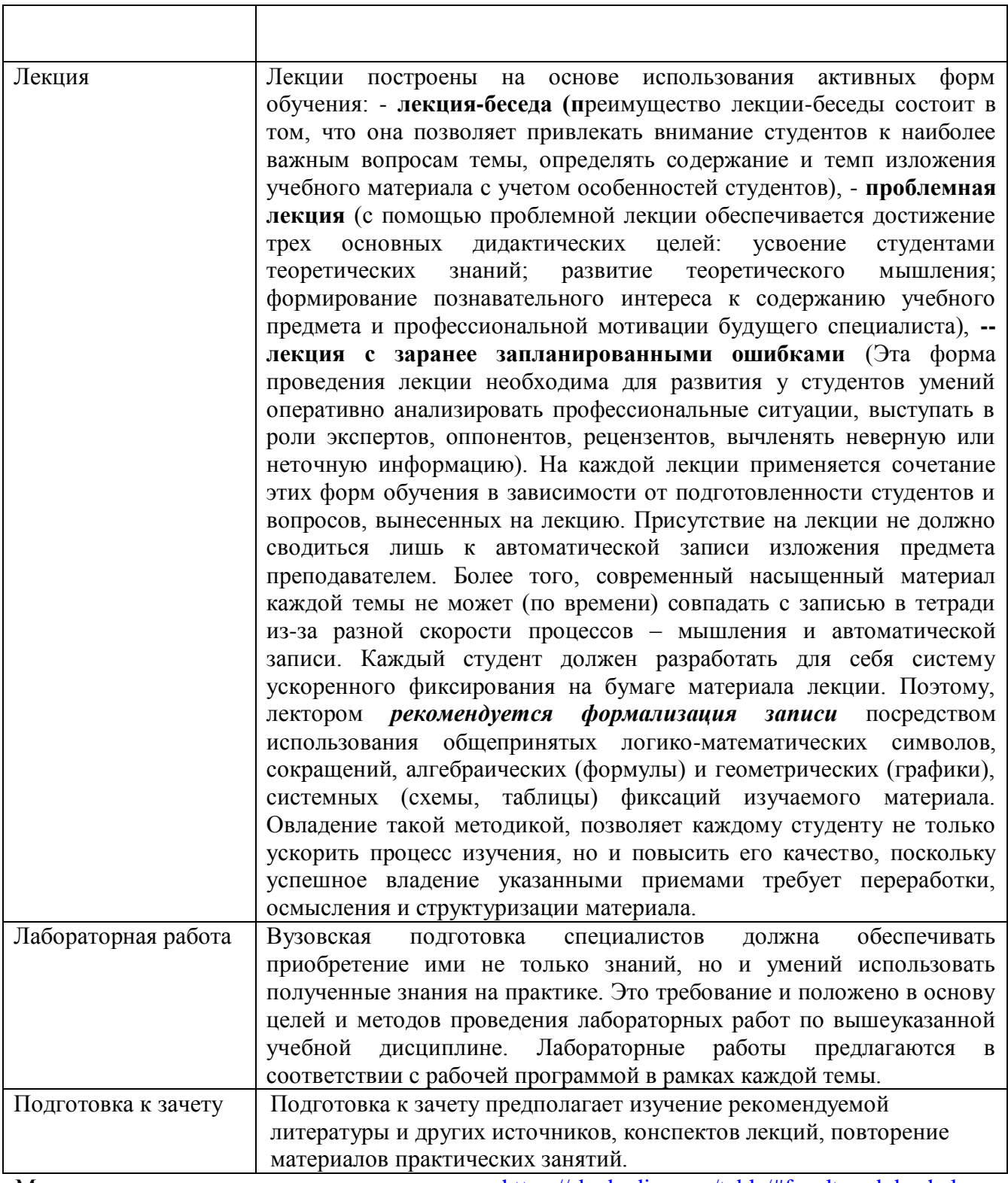

 $\overline{\phantom{a}}$ 

Методические указания размещены по адресу: [https://skado.dissw.ru/table/#faculty-ed\\_bachelor-](https://skado.dissw.ru/table/#faculty-ed_bachelor-20)[20](https://skado.dissw.ru/table/#faculty-ed_bachelor-20)

## <span id="page-16-0"></span>**10. Описание материально-технической базы, необходимой для осуществления образовательного процесса по дисциплине (модулю)**

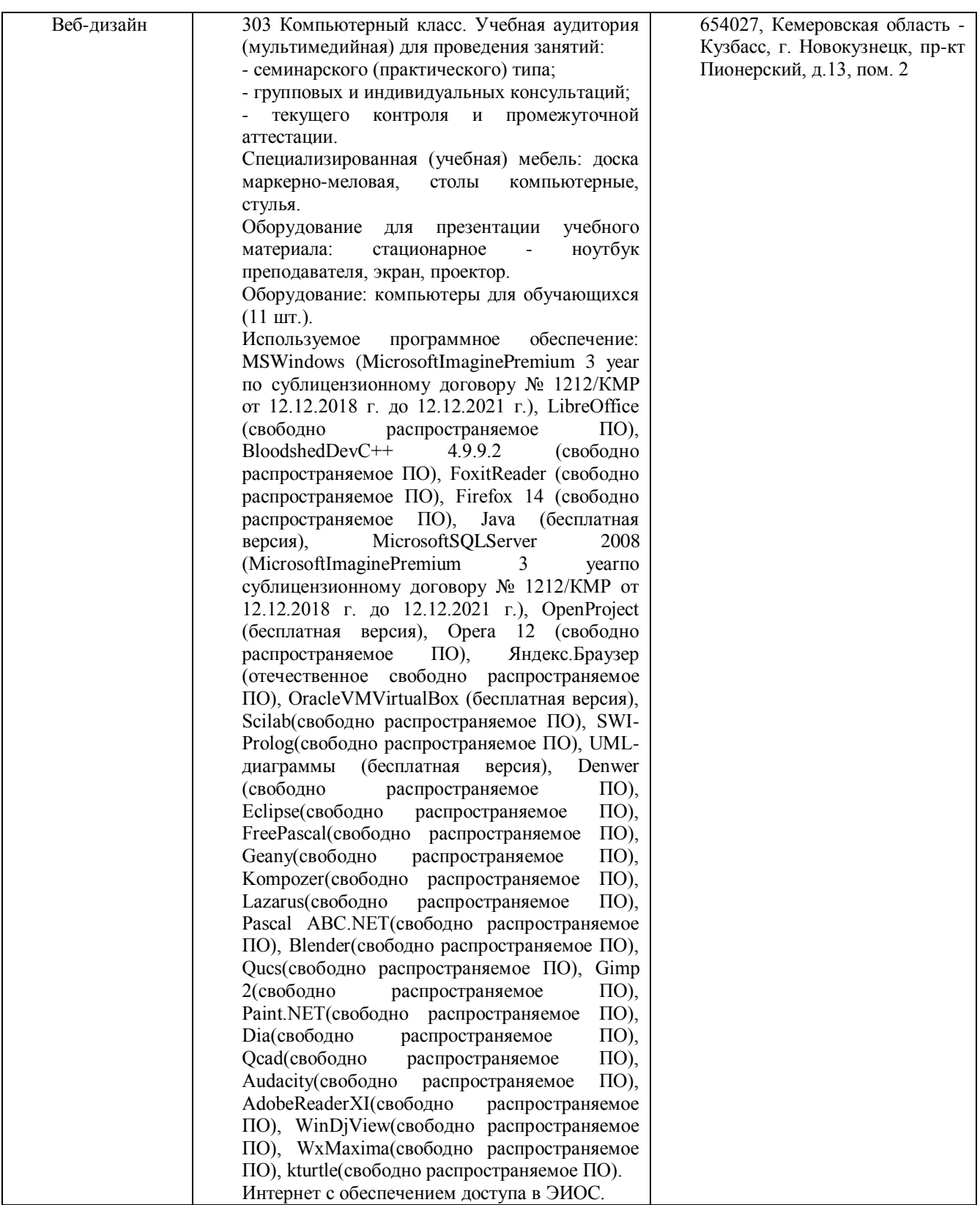

Составитель (и): Сликишина И.В., доцент кафедры ИОТД

(*фамилия, инициалы и должность преподавателя (ей)*)